### **Nutzerordnung für das konfokale Fluoreszenzmikroskop Leica STELLARIS 8 FALCON, Pflanzliche Zellbiologie, Ruhr-Universität Bochum**

**Allgemeine Informationen:** Das konfokale Fluoreszenzmikroskop Leica STELLARIS 8 FALCON, Pflanzliche Zellbiologie (Fakultät für Biologie und Biotechnologie, Gebäude ND, Etage 5, Raum 116) bietet die Möglichkeit, qualitativ hochwertige mikroskopische von komplexen fluoreszierenden Proben zu erzeugen. Das Leica STELLARIS 8 ist mit einem Weißlichtlaser ausgestattet, womit Laserlicht bei Wellenlängen im Bereich von 440 bis 790 nm erzeugt werden können. Bis zu acht Laserlinien können gleichzeitig verwendet werden, wodurch die spektrale Überlappung minimiert, und das Signal-Rausch-Verhältnis erhöht wird. Der Weißlichtlaser zeichnet sich durch eine hohe spektrale Flexibilität, lange Lebensdauer und geringe Wärmeentwicklung aus. Das System ermöglicht die Anwendung der so genannten F-Techniken (FRET, FRAP, FLIP, FLIM u. a.), mit deren Hilfe die Dynamik von Biomolekülen in lebenden Zellen untersucht werden kann. Die integrierte FLIM-Einheit ist einzigartig für dieses Gerät und vereinfacht die Datenanalyse vor und nach der Messung. Mit der FLIM-Einheit können schnelle Prozesse in lebenden Proben untersucht werden (z. B. Vesikelsortierung/-transport, Autophagosomen-Fusionsereignisse, Signaltransduktion und Protein-Protein-Interaktionen).

Detaillierte Informationen zum Gerät finden sich im Anhang 1.

**Nutzerkreis:** Als Nutzer können auf formlosen Antrag von den Systemverantwortlichen zugelassen werden:

- 1. Die Mitarbeiter aus den Arbeitsgruppen der Mitantragssteller des Forschungsgroßgeräteantrags (Üstün, Ebert, Grefen, González Fuente, Krämer, Nowrousian, Schünemann)
- 2. Angehörige der Ruhr-Universität Bochum und anderer wissenschaftlichen Einrichtungen
- 3. Gegebenenfalls externe Nutzer aus dem industriellen Umfeld

**§1 Registrierung:** Jede Nutzerin bzw. jeder Nutzer muss vor der ersten Nutzung des Mikroskops ein Registrierformular ausfüllen, das allgemeine Personen- und projektbezogene Daten erfragt. Zudem muss die verantwortliche Projektleiterin bzw. der verantwortliche Projektleiter, dessen Kostenstelle durch die anfallenden Nutzungsgebühren belastet wird, dieses Registrierformular ausfüllen und unterzeichnen. Die Vertraulichkeit dieser Daten wird hierbei gewährleistet. Das Registrierformular wird auf Anfrage versendet.

**§2 Einweisung:** Das Mikroskop kann erst nach Einweisung durch die jeweiligen autorisierten Personen genutzt werden. Nach der Einweisung erhält ein neuer Nutzer eine Einladung per email, um Buchungen des Geräts vornehmen zu können. Für Buchungen wird die Clustermarket App verwendet.

**§3 Buchung:** Die Buchung des Mikroskops erfolgt über clustermarket App maximal 2 Wochen im Voraus. Geräte sollten in den Kernzeiten (Mo-Fr, 8 Uhr bis 18 Uhr) maximal bis zu 3 Stunden hintereinander belegt werden. In den übrigen Zeiten und nach Absprache bei besonderem Bedarf, z. B. bei Langzeitbeobachtungen, können auch längere Zeiten gebucht werden. Die Nutzung in den Kernzeiten ist auf maximal 6 Stunden/Nutzer beschränkt (für Ausnahmen sollten die Verantwortlichen kontaktiert werden). Nutzer können bis zu 24 Stunden vor dem geplanten Nutzungsbeginn ihre Buchung ändern oder löschen. Nach Ablauf dieser Frist gilt die eingetragene Buchung als verbindlich und wird entsprechend der eingetragenen Zeit abgerechnet. Verbindliche Termine können für andere Nutzer freigegeben werden. Kann der Termin teilweise oder ganz neu vergeben werden, vermindert sich der Rechnungsbetrag entsprechend. Die tatsächliche Nutzungszeit vom Login bis Logout ist minutengenau mit Datum, Name (keine Kürzel), Einrichtung und Unterschrift im Nutzerbuch des jeweiligen Gerätes einzutragen. Eine Verlängerung des Nutzungszeitraumes kann an Ort und Stelle vorgenommen werden, wenn die dafür benötigte Zeit nicht durch einen anderen Nutzer belegt ist. Werden reservierte Geräte nicht binnen 30 Minuten nach Beginn der eingetragenen Zeit genutzt, können diese von anderen genutzt werden. Die Systemverantwortlichen können in dringenden Fällen, z.B. wegen Betriebsstörungen, zwecks erforderlichem Service an den Geräten oder aus organisatorischen Gründen, eingetragene Nutzungszeiten ändern bzw. falls erforderlich stornieren. Davon betroffene eingetragene Nutzer werden darüber vorher informiert. In diesen Fällen bestehen keine Schadensersatzansprüche.

**§4 Labornutzung:** Die korrekte Beachtung der entsprechenden Vorgaben der allgemeinen und speziellen Laborordnung, der Arbeitssicherheit, der Biostoffverordnung, des Gentechnikgesetzes, und anderer arbeits und sicherheitsrelevanter Vorschriften und Verordnungen obliegt dem Nutzer, deren Einhaltung wird vorausgesetzt.

**§5 Sicherheitsbelehrungen:** Einmal jährlich werden Sicherheitsbelehrungen zur Lasersicherheit und biologischen Sicherheit (S1) durch die entsprechenden Beauftragten des Fachbereichs durchgeführt. Alle Nutzerinnen und Nutzer müssen vor der erstmaligen Nutzung der Mikroskopsysteme entsprechende Belehrungen nachweisen können.

**§6 Haftung**: Für Schäden am Mikroskop, die nachweislich durch unsachgemäße Bedienung entstehen, ist der Nutzer bzw. die beteiligte Einrichtung/Lehrbereich verantwortlich. Diese müssen die entstanden Reparaturkosten übernehmen. Die Betreiber sind berechtigt, in begründeten Fällen den Nutzer von einer weiteren Bedienung auszuschließen.

§7 Logbuch: Zum Gerät wird ein Logbuch geführt, in das sich jeder Nutzer einträgt. Hier müssen Datum, Uhrzeit, für den Mikroskopbetrieb wichtige Werte (z. B. Betriebsstunden der Laser), sowie besondere Vorkommnisse protokolliert werden. Besondere Vorkommnisse und Fehlermeldungen müssen zudem schnellstmöglich dem verantwortlichen Administrator mitgeteilt werden. Es dürfen keine eigenständigen Reparaturversuche oder Justierungen durch den Nutzer vorgenommen werden.

**§8 Datenspeicherung und Datensicherung:** Daten dürfen grundsätzlich nur auf dem Rechner zwischengespeichert werden. Der Nutzer ist selbst für die umgehende permanente Speicherung der Daten auf einem separaten eigenen Datenträger verantwortlich. Daten auf dem Mikroskop-Rechner werden regelmäßig gelöscht um Speicherplatz freizugeben. Es wird kein regelmäßiger Backup der Daten auf den Rechnern der Mikroskope durchgeführt. Die Verantwortlichen übernehmen keinerlei Verantwortung für die Daten der Nutzer.

**§9 Nutzungskosten:** Die Nutzungszeit der Mikroskope wird stundenweise abgerechnet und den Arbeitsgruppenleiterinnen bzw. Arbeitsgruppenleitern vierteljährlich in Rechnung gestellt. Die erhobenen Nutzungsgebühren werden für Reparatur- und Wartungsarbeiten, Software-Updates, Upgrades und Verbrauchsmaterialien (Lampen, Linsenputztücher, Immersionsmedien, etc.) verwendet. Im Anhang 2 findet sich die aktuelle Aufschlüsselung und Liste der Nutzungsentgelte.

#### **Systemverantwortliche und Kontaktinformationen:**

Prof. Dr. Suayb Üstün, Ruhr-Universität Bochum, Fakultät für Biologie und Biotechnologie, Pflanzliche Zellbiologie, Gebäude ND, Ebene 5, Raum 32, Tel. +49 234 32 24467

### **Einweisungen, Technisch-operative Leitung:**

Dr. Manuel González Fuente, Ruhr-Universität Bochum, Fakultät für Biologie und Biotechnologie, Pflanzliche Zellbiologie, Gebäude ND, Ebene 5, Raum 68, Tel. +49 234 32 26640

**Projektleiter Gentechnik:** Prof. Dr. Suayb Üstün, Ruhr-Universität Bochum, Fakultät für Biologie und Biotechnologie, Pflanzliche Zellbiologie, Gebäude ND, Ebene 5, Raum 32, Tel. +49 234 32 24467

Suisting

Prof. Dr. Suayb Üstün

# **Anhang 1: Technische Ausstattung Leica STELLARIS 8 FALCON**

- Forschungsmikroskop DMi8 CS mit AFC
- STELLARIS 8 mit PP

STELLARIS ist ein konfokales System mit einem Weißlichtlaser plus Pulspicker als Anregungslichtquelle, einem akustooptischen Strahlteiler (AOBS) und einem hochempfindlichen, prismenbasierten Spektraldetektionsdesign mit computergesteuerter einstellbarer Bandbreite für alle internen Detektionskanäle. Es stehen bis zu 4 verschiedene Laseranschlüsse zur Verfügung, je nach Konfiguration entweder für die Einkopplung von 355 nm und 405 nm, VIS-Lasern, STED- oder Multiphotonen/CARS-Anregungslichtquellen. In Kombination mit der neuen Power HyD-Detektorfamilie bietet STELLARIS 8 standardmäßig eine verbesserte Detektionseffizienz und Photonenzählung. Der erweiterte Detektionsbereich bis 850 nm sowie der erweiterte Anregungsbereich des Weißlichtlasers im Sichtbaren von 440 nm bis 790 nm ermöglichen die Anwendung und Trennung eines erweiterten Spektrums von sich spektral überlappenden Fluorophoren (bis ins NIR).

- Weißlichtlaser (WLL), mit Pulspicker
	- ermöglicht eine perfekte Anpassung an die Spitzenanregung von Fluorophoren, um eine geringe Laserbelastung, optimale Signalausbeute und Emissionstrennung von mehrfach markierten Proben.
	- ermöglicht mehr als 200 Billionen Anregungslinienkombinationen in Verbindung mit dem AOBS ermöglicht die TauSense-Funktionalität: TauGating, TauContrast, TauSeparation, TauScan, GateScan
	- Liefert gepulste Anregung für FALCON (FAst Lifetime CONtrast)
	- ermöglicht die Aufnahme von zweidimensionalen Anregungs-/Emissionsspektren, unterstützt durch Software zur Einrichtung und Anzeige von 2D-Spektren Gepulste Anregungslichtquelle von 440 bis 790 nm,
	- bis zu 8 Einzellinien frei wählbar und gleichzeitig nutzbar Frei durchstimmbar in Schritten

• STELLARIS Acousto-Optical-Beam-Mixer (AOBM)

Kombiniert die folgenden Einlinienlaser mit dem Weißlichtlaser (optional): 448, 488, 514, 561, 638, 730 nm

- FALCON Fast Lifetime Imaging Contrast STED Nanoskopie durch stimulierte Emissionsdepletion DIVE - Multiphotonenmikroskopie mit spektral abstimmbarer Detektion DLS - DigitalLight Sheet Microscopy CARS - Label-free imaging FCS - Fluoreszenzkorrelationsspektroskopie Elektrophysiologie
- 8kHz Tandem Scanner STELLARIS 8
- Fluorifier Disc Basis inkl. Analysator
- Notch filter set VIS base
- The filter set addresses the following wavelengths (in nm):
- NF 448/514
- NF 488/638
- NF 488/561/730
- Laser 405 DMOD
- STELLARIS 8 FALCON

FAst Lifetime CONtrast (FALCON) ist eine FLIM-Lösung mit schneller Erfassung, Verarbeitung und Analyse von FLIM-Bildern. Die vollständig in LAS X integrierte Aufnahmesoftware ermöglicht FLIM mit jedem Bildgebungsworkflow (Zeitraffer, 3D, Lambda-Scan, Kombination mit Mosaikbildgebung (LAS X Navigator), 3D-Viewer). Es ist möglich, mehrere Detektoren zu kombinieren, um die Aufnahmegeschwindigkeit zu erhöhen.

• Objectives: HC PL FLUOTAR 10x/0.30, HC PL APO 20x/0.75 IMM CORR CS2, HC PL APO 63x/1.40 OIL CS2, Obj. HC PL APO 40x/1.10 W motCORR CS2, Obj. HC PL APO 63x/1.20 W CORR CS2

# **Anhang 2: Entgelte**

Durch die Nutzung des SP8 MP Mikroskops entstehen laufend Unterhaltungs- und Wartungskosten. Daher werden folgende Betriebskosten angesetzt, die von allen Nutzern getragen werden müssen:

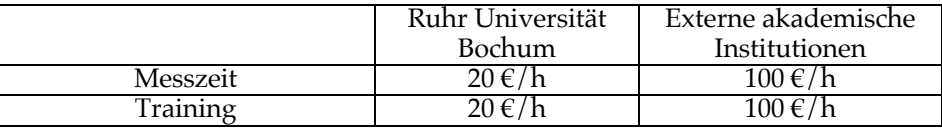

Vierteljährlich werden die Kosten mit den beteiligten Bereichen (Kostenstellen) anteilig je nach Nutzungsdauer abgerechnet. Grundlage hierfür ist eine lückenlose Dokumentation der Nutzungen.

Stand: 29.01.2024